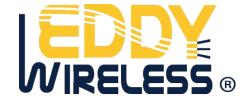

# **EDW-680T**

# **CAN Vehicle Locator User Manual**

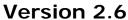

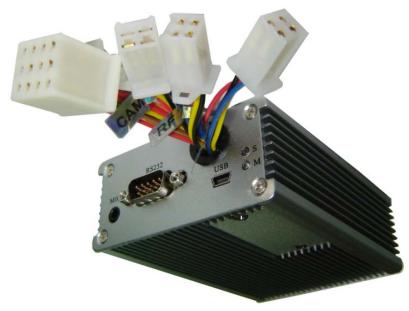

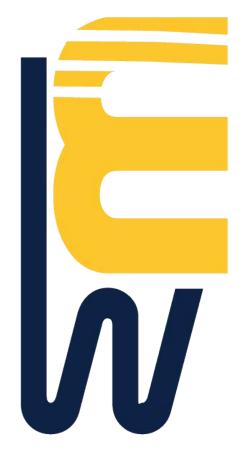

# **Contents**

| 1. Introduction      | 5  |
|----------------------|----|
| 2. EDW-680T Overview | 5  |
| 3. Specification     | 12 |
| 4. Function          | 15 |
| 5. Get start         | 18 |
| 6. Trouble shoot     | 21 |
| 7. More SMS command  | 23 |

\_\_\_\_

#### 1.Introduction

EDW-680T which come in a compact design is a powerful real time fleet management and vehicle tracking system using high sensitivity GPS and wireless GSM/GPRS communication. This self-contained and autonomous tracking device including GSM module, GPS receiver, Liion battery and Multi analog input is able to be used as observing the location of vehicle ,detecting temperature ,detecting fuel costing, working camera to take picture ,working with RFID to identify driver ,work with SD card to store journey info, working with printer to stored info on paper, working with meter to counter pulse working with OBDII/CAN bus to get vehicle status remotely .

Figure 1. EDW-680T appearance

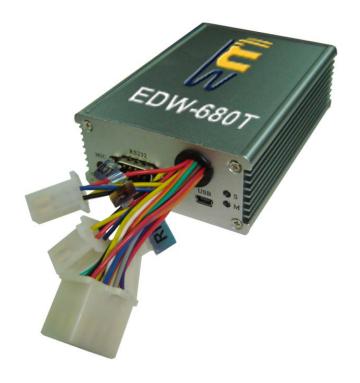

# 2.EDW-680T overview

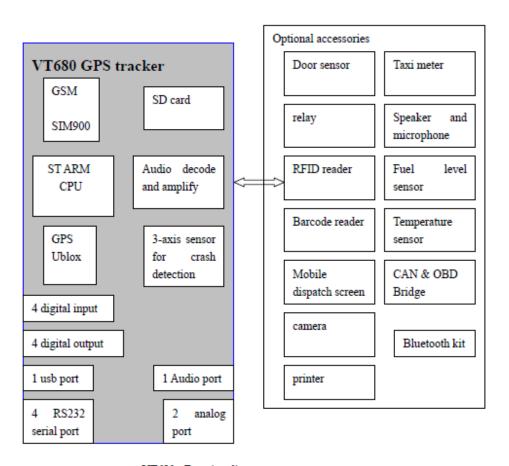

VT680 : Function diagram

\_\_\_\_\_

# Advanced feature of EDW-680T

| Can work with RFID reader and tag to identify driver                                                     |                                                                     |
|----------------------------------------------------------------------------------------------------|---------------------------------------------------------------------|
| Can work with camera to take picture                                                                     |                                                                     |
| Can work with SD card to store journey info                                                              | FLITE PROCI<br>64 °E<br>Memory Car<br>Memory Car<br>avaicas.wo.74em |
| Can work with printer to print info in SD card                                                           |                                                                     |
| Can work with mobile data terminal to display text from server and map navigation                        | Section 1                                                           |
| Can work with hand free voice kits, can be used for phone call or voice broadcast                        |                                                                     |
| Can work with CAN bus bridge/OBD bridge to read vehicle info, including RPM, fuel info, axle weight etc. |                                                                     |
| Bluetooth kit                                                                                            |                                                                     |
| Barcode reader                                                                                           |                                                                     |

#### 2.1 EDW-680T unit

EDW-680T is designed in a compact and simple rugged Aluminum enclosure. At front panel, there are 3 LED indicators shows the status of the unit. And various ports for vehicle interface, COM port, SIM card slot, SD card slot on both side of the device.

## 2.2 Front panel:

Following picture shows the front panel:

Figure 3: Front panel

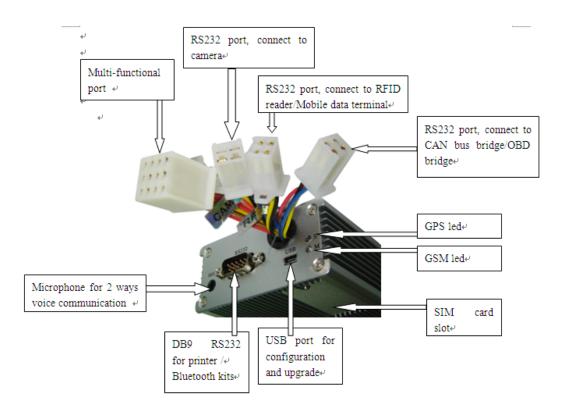

| Name    | Remarks                                              |
|---------|------------------------------------------------------|
| GPS led | GPS led, work with 3 status:                         |
|         | In each 3s, lighting for 2.9s and dark for 0.1s: get |

\_\_\_\_\_

|                  | good GPS signal                                      |
|------------------|------------------------------------------------------|
|                  | In each 3s, lighting for 1.5s and dark for 1.5s: no  |
|                  | GPS signal                                           |
|                  | In each 3s,keep dark: device is in off status        |
| GSM led          | GSM led, work with following 3 status:               |
|                  | In each 3s, lighting for 2.9s and dark for 0.1s: get |
|                  | good GSM signal                                      |
|                  | In each 3s, lighting for 1.5s and dark for 1.5s: no  |
|                  | GSM signal                                           |
|                  | In each 3s,keep dark: device is in off status        |
| SIM card slot    | Open the slot to place SIM card                      |
| Multi functional | Please refer following table for more info about     |
| port             | this port                                            |

## Multi functional port:

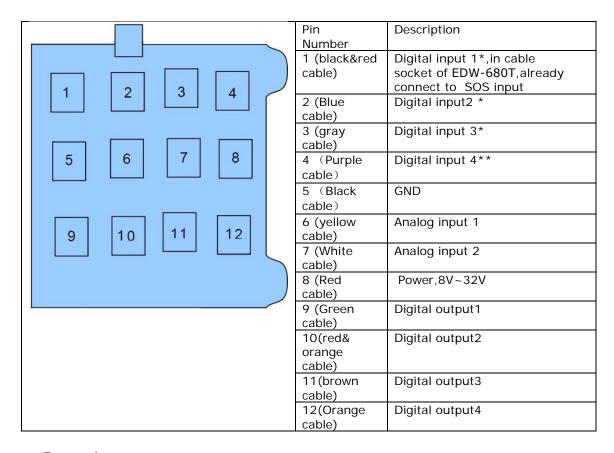

#### Remark:

\*: Digital input 1, Digital input2, Digital input 3 is negative trigger

\*\*: Digital input 4 is positive trigger, in which input4 is usually to connect with ignition or taxi meter for pulse counter

# 2.3 Back panel

# Following is picture of back panel:

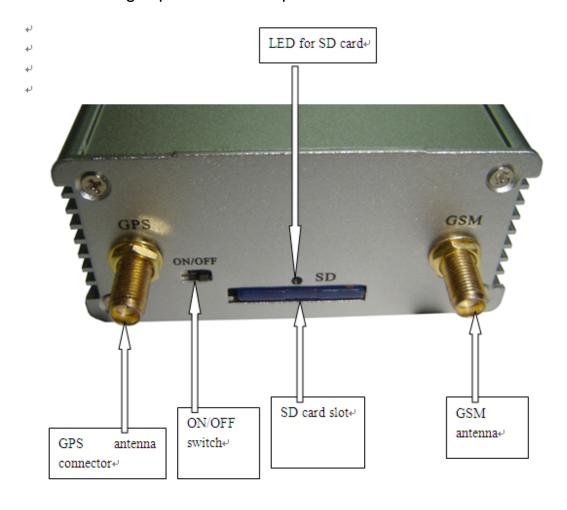

| Name            | Remarks                                      |
|-----------------|----------------------------------------------|
| LED for SD card | SD card led, working with following 3 status |
|                 | Keep lighting:no read/write SD card          |
|                 | Blinking : read/write SD card                |
|                 | Dark: no SD card in SD card slot             |

\_\_\_\_

## 2.8 Package contents

The basic package is including EDW-680T,GPS antenna, GSM/GPRS antenna, cables for multi function connector. The optional accessory including :relay, Mobile data terminal, CCD camera, RFID reader, temperature sensor, tank fuel level sensor, SD card, printer ,OBD bridge, CAN bridge, Bluetooth kit. For more details about optional accessory ,please refer to "Redview GPS AVL Accessory Guide"

# 3. Specification

### 3.1 Software Features

Tracking via SMS or GPRS (TCP/UDP) Quad band GSM module GSM/GPS integrated Support CAN/OBD bridge Bus Support printer With 4 serial RS232 port 2 analog port 4 digital input and 4 digital output Input pulse count(taxi meter count) Can work with camera to take picture Can work with RFID to identify driver Can work with mobile data terminal for text display Can work with SD card to store journey info Can work with Bluetooth to transfer data wireless Build-in 3 axis sensor Build-in flash Build-in battery

#### 3.2 Hardware Features

GSM/GPRS core

Simcom: SIM340D: 850/900/1680/1900MHz

GSM/GPRS services: Data, SMS/GPRS class B, class 10, TCP

UDP, IP

Physical characteristics

Dimensions(L\*W\*H): 85mm\*120mm\*30mm Weight:approx:200g(including build-in battery)

Temperature range

Operation: -20 Celsius degree to +80 Celsius degree

Power sources

Input voltage: 10~32 Volt DC regulated/Max 2A

Rechargeable Li-ion battery 850mAh

Antenna GSM/GPRS antenna GPS antenna

Indication: 3 LED indicator for GSM/GPRS, GPS status, SD card

status

# 3.3 Technical specification

# GSM/GPRS specification

| Frequency    | Simcom 340D:                                   |  |
|--------------|------------------------------------------------|--|
| Bands        | 850/900/1680/1900Mhz                           |  |
| GSM class    | Small MS                                       |  |
| Transmit     | Class 4(2w) at EGSM900 and GSM850              |  |
| power        | Class 1(1W) at DCS1680 and PCS 1900            |  |
| GPRS         | GPRS multi-slot class 10                       |  |
| connectivity | GPRS mobile station class B                    |  |
| Data GPRS    | Data up/downlink transfer:                     |  |
|              | Max.85.6/42.8kbps                              |  |
|              | Coding scheme: cs-1,cs-2,cs-3 and cs-4         |  |
|              | Supports the protocols PAP and CHAP            |  |
|              | commonly used for PPP connections              |  |
|              |                                                |  |
| Data CSD     | CSD transmission rates: 2.4,4.8,9.6,14.4 kbps  |  |
| SMS          | SMS,MT,MO,CB,Text and PDU mode                 |  |
|              | Support transmission of SMS alternatively over |  |
|              | CSD or GPRS                                    |  |
|              | User can choose preferred mode                 |  |
| TCP/IP stack | Internet                                       |  |
|              | services: TCP, UDP, HTTP, FTP, SMTP, POP3      |  |
| FAX          | Group 3: Class 1, Class 2                      |  |
| SIM          | Supported SIM card: 3V                         |  |

# GPS module specification

| General               | Receive Frequency | 1.57542Ghz +/-1.023Mhz          |
|-----------------------|-------------------|---------------------------------|
|                       | GPS datum         | WGS-84                          |
| SIRF star III chipset | Acquisition Rate  | Conventional mode               |
|                       |                   | Cold/warm/hot start<            |
|                       |                   | 42/38/1 sec (95% typical)       |
|                       | Accuracy          | Position: 10 meters CEP without |
|                       |                   | SA                              |

\_\_\_\_\_

|         | Velcocity: 0.1 meters/s, without SA<br>Time: 1 ms sync to GPS time |
|---------|--------------------------------------------------------------------|
| Channel | 24 channel GPS                                                     |

#### 4. Function

EDW-680T is able to be powered from 8V to 32V DC. The VIN,GND and ignition line of the vehicle port should be connected with the vehicle to use car management. The VIN line should be connected to +12V or +24V DC of vehicle parts using 2A fuse, for example the vehicle battery. And also ,the SIM card capable of GSM/GPRS should be inserted before connect with power. After completing the connection, the user should change the configuration for its network operator and user's environment.

EDW-680T receives GPS data via GPS antenna after fixing GPS signal. And then the device sends the location data to control center according to its configuration which is able to be set by control center or user's SIM.

#### 4.1 Communication function

EDW-680T is able to be communicated by GSM and GPRS network using SMS and GPRS packet. The device can support both GSM and GPRS network, but the control center software is able to be distinguished by the application of SMS and IP packet.

Following communication mode is supported:

#### - SMS only mode:

When the control center does not have internet connection, it can be communicated with the device via SMS. To conduct it, the control center should connect with GSM modem.

#### GPRS only mode:

When the control center have internet connection, the device is communicated with the control center via GPRS packet at time interval. The time interval can be preset by customer thru GPRS/SMS/UART configuration cable.

#### - SMS and GPRS mode

When the control center connect with GSM modem and internet ,the control center communicates with the device through both GPRS packet and SMS at time interval. The time interval can be preset by customer thru GPRS/SMS/UART config cable.

#### 4.2 Alarm function

EDW-680T send alarm SMS/GPRS package to the predefined SMS number/IP address. The alarm package is able to be activated for following functions:

Journey start/end alarm

Over speed alarm

Panic alarm

Towing alarm

Geo-fence alarm

Over time driving alarm

Alarm which can preset by customer, such as over

temperature alarm

Crash alarm

## 4.3 Data logging and forward function

EDW-680T can work with 2 ways to data logging and forward. By flash:

When enter GPRS blind area, the position info, data from external sensor can be stored in flash and forwarded when GPRS re-establish.

By SD card:

The journey info, the picture info, the status info from CAN bus, the driver's info can be stored in SD card and can be get by GPRS, by Com port. Following info can be stored in SD card:

Driver's name

Driver's company

Driver's license code

Vehicle's license plate number

Vehicle ID info

Vehicle's position, speed, direction in each second

Vehicle's mileage

Time point when engine start

Time point when engine stop

Times which driver over speed driving

Times which driver over time working

Times which open the car door

Times which stop the car door

Picture taken from camera

Info from OBD bridge

For more about how EDW-680T store data in SD card, please refer: How EDW-680T work with SD card.

#### 4.4 RFID card identification function

EDW-680T can work with RFID reader to detect the RFID tag. The tag info will be compared with card database info. Once the current RFID tag can match the tag info in database, it will control the relay to turn on the car .If the current RFID tag cannot match the tag info in database ,it will control the relay to turn off the car . For more about how EDW-680T work with RFID reader, please refer to document named" how EDW-680T work with RFID reader"

### 4.5 CCD camera picture taken function

The EDW-680T can work with CCD camera to get the picture info. The picture info will be send from tracker to server. And then the picture will be shown on server real time. For more about how EDW-680T work with RFID reader, please refer to document named" how EDW-680T work with CCD camera"

#### 4.6 Vehicle control function

The multi analog/digital output of EDW-680T make the device can control the vehicle, such as shutdown engine, close window and close door. Please don't use that function when the vehicle is in high speed . Following picture shows how EDW-680T work with relay

#### to control vehicle:

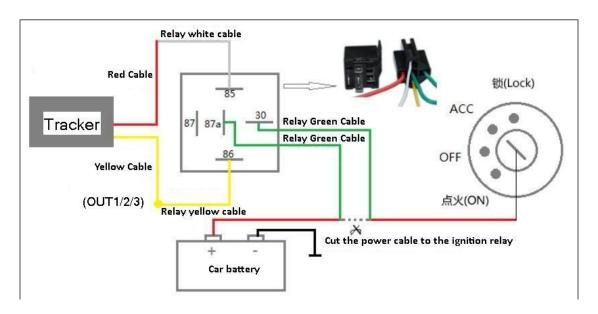

#### 4.8 Tank fuel detector function

Connected with external tank fuel level sensor, EDW-680T can detect the fuel level of tank and send it to control center via GPRS. For more info about this function, please refer to document "how to use tank fuel level sensor "

# 4.9 Temperature detector function

Connected with external temperature sensor, EDW-680T can detect the temperature and send it to control center via GPRS. For more info about this function, please refer to document

"how to use temperature sensor "

## 4.10 Pulse counter (meter calculate) function

EDW-680T can work with vehicle's meter and calculate the

mileage according to pulse number and send it to server. For more about this function, please refer to document" HoEDW-680Twork with vehicle's meter to calculate mileage "

User can also reset the mileage function by SMS. For more info about how to reset the mileage report, please refer to sms command list part of this document.

## 4.11 Intelligent tracking method

EDW-680T can detect direction change.EDW-680T can send position data when the heading difference between two consecutive positions changed by a value larger than the configured value. In this way, the EDW-680T can produce very good trace accuracy.

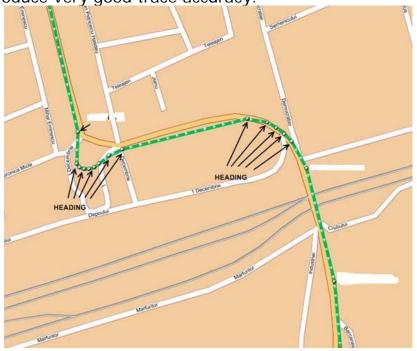

The above picture shows that the EDW-680T will send position info when direction change.

To minimize the traffic cost, user can preset the degree of direction change .For more info about how to preset the value ,please refer to the SMS command list at the end of this user manual.

## 4.12 Moving and Park working method

EDW-680T can detect the moving and parking method. The park mode means the vehicle is not move and the engine is off. The moving mode means the vehicle is moving or the engine is on.

When in park mode, it will send the GPRS package in default time interval of 5 minutes.

When in moving mode, EDW-680T will send the GPRS package in default time interval of 30 seconds.

The time interval of park and moving mode can be preset by user. For more info about how to set time interval, please refer the 5.3.4 part of this document.

#### 4.13 Hand free voice communication

EDW-680T can work with external hand free voice communication to making call and receiving call. Once the buzz ring, the user can receive call by press SOS button. User can make call to preset telephone number by press SOS button.

#### 4.14 Audio broadcast

With external audio decoder and amplify, EDW-680T can broadcast audio message to reminder driver/passenger. Customer can configure the trigger condition of audio message and the content of audio message. This is widely used in bus tracking for stop reminder and taxi tracking for passenger reminder. For more about this feature, please refer" how EDW-680T work with audio broadcast feature".

## 4.15 Printer

EDW-680T is a GPS tracker, can work with SD card and printer, to record, sending and print dangerous driving behavior, including over speed driving, over time driving, harshing braking, etc. This is widely used in police enforcement

\_\_\_\_\_

assistance.

For more info ,please refer document named" how EDW-680T work with printer"

## 4.16 Read vehicle data from OBD bridge or CAN bridge

EDW-680T GPS tracker can connect with external OBD bridge Or CAN bridge to read vehicle info. The vehicle info include: vehicle speed, engine RPM, vehicle distance, fuel level, axle weight ,trailer weight.

For more about which vehicle brand CAN bridge can work with, please refer to "program and function lists for CAN bus bridge". For more about how EDW-680T GPS tracker work with CAN bus, please refer user manual named" how EDW-680T work with CAN bus.

#### 4.17 Crash detection

With build-in 3-axis accelerator sensor, EDW-680T can detect and record vehicle's crash, fast stop and fast start in SD card .The stored info can be also send via GPRS .For more about this feature, please refer " how EDW-680T work with crash detection".

#### 4.18 Bluetooth communication

With optional Bluetooth kits, EDW-680T can send info stored in SD card via Bluetooth. For more about this feature, please refer" how EDW-680T work with Bluetooth ".

#### 4.19 Mobile data terminal interface

With mobile data terminal, 2 ways text communication between host server and driver is available. The host server can also inform destination to driver and provide navigation. The driver can also reply the host server via text communication and voice communication.

### 4.20 Anti GSM Jamming

When the EDW-680T detect GSM signal jammed, it will store the

all info in internal flash. At the same time, the internal buzz will be triggered and keep trigger until GSM signal recover. The internal buzzer can stop when receive SMS command of stop buzzer or GSM signal recover. For more about the stop buzzer SMS, please refer to Chapter 7:SMS command list.

#### 4.21 Roaming

EDW-680T has 10 profiles saved in Flash memory of the module. Each profile has a list of parameters, which enables EDW-680T to operate in different modes, using different profiles. You are allowed to setup up to 10 different profiles. Global parameters contain settings that are common for all 10 profiles. This means that if you set EDW-680T to call to predefined number, you will be able to call it using any profile. Basic scheme of global parameters and profiles is shown below. Switching between profiles can be performed by profile switch depending on GSM operator code.

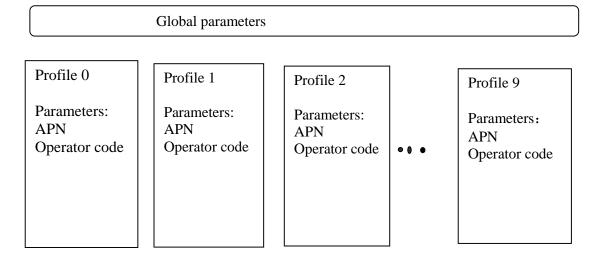

Profile Switch depending on GSM operator code and signal strength

Profile switching is mostly used in roaming applications ,to save communication cost . In the current operator lists, the module will choose the one which match the profile and with strongest GSM signal, as example below shows:

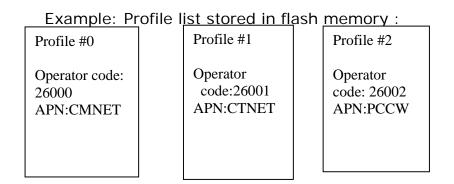

Example: Profile switching:

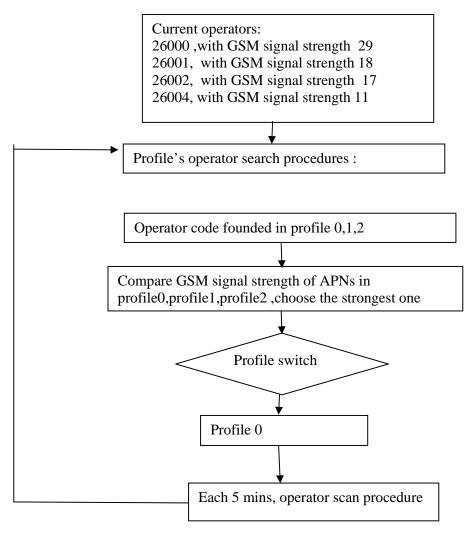

You may configure the profile list by SMS command. For more please refer part 7, SMS command list .

## 5. Get start

EDW-680T will only accept commands from a user with the correct password. Commands with wrong password are ignored. The default password is 000000.

## 5.1 Device installation

- 5.1.1 Connect the external GSM antenna and GPS antenna
- 5.1.2 Open the SIM card slot and then insert SIM card

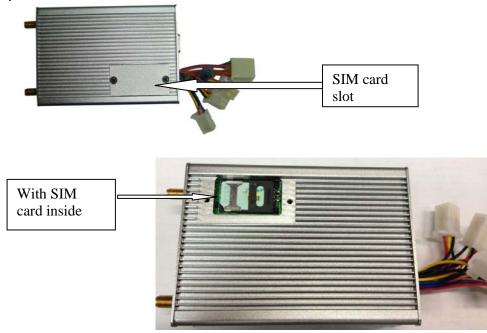

## 5.1.3 Turn on the device

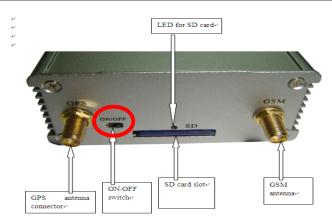

#### 5.1.4 Connect the device and the vehicle via the cables.

The Power and GND of the EDW-680T should be connected to the vehicle. If these signals are not connected to the vehicle, please use power supply or 12/24V battery.

#### 5.2 Basic SMS Commands

## 5.2.1 Position Report

To know the location of your EDW-680T, send an SMS or make a telephone call directly to EDW-680T and it will report its location by SMS. Command: W<password>,<000>

Notes: The default password is 000000.

Example:

SMS sent: W000000,000

SMS received:

Latitude = 22 32 36.63N Longitude = 114 04 57.37E, Speed =

2.6854Km/h, 2008-12-24,01:50

To get EDW-680T's position by another easier way:

- (a) Call EDW-680T using your mobile phone.
- (b) After listening to the ring for 10 20 seconds, hang up the phone.
- (c) Then after 20 second, your mobile phone will receive a position SMS.

## 5.2.2 Set Interval for Automatic Timed Report

Description: Automatic timed reports will be sent to your mobile phone according

to the time interval you set.

Command: W<password>,002,XXX

Notes: XXX is the interval in **minute**. If XXX=000 it will stop tracking

Example:

SMS sent: W000000,002,005 SMS received: Set Timer Ok/005

EDW-680T will then report its location by SMS every 5 minutes.

## 5.2.3 Stop Automatic Timed Report

Description: Automatic timed reports will stop once EDW-680T

receives stop command.

Command: W<password>,002,000

Example:

SMS sent: W000000,002,000 SMS received: Set Timer Ok/000

EDW-680T will stop automatic timed report

For more detailed SMS commands please go to Chapter 7 - SMS Command List

# 5.3 GPRS Settings by SMS

Tracking via GPRS, you should set IP, Port and APN for EDW-680T. Ensure that your SIM card in EDW-680T supports GPRS connection prior to setting.

#### 5.3.1 Set ID for EDW-680T

Command: W<password>,010,ID

Note: Tracker ID must not over 14 digits.

Example: W000000,010,123456789

EDW-680T will then reply with an SMS ('Set SIM

Ok/123456789') to confirm this setting.

#### 5.3.2 Set APN

Command: W<password>,011,APN,APN Name,APN Password Note: If no APN name and password required, input APN only.

Example: W000000,011,CMNET

EDW-680T will reply with an SMS (like 'Set APN Ok/CMNET') to confirm this

settina.

5.3.3 Set IP Address and Port

Command: W<password>,012,IP,PORT

Example: W000000,012,202.116.11.12,6800

EDW-680T will then reply an SMS ('Set IP Ok /202.116.11.12,6800') to

confirm this setting.

# 5.3.4 Set Time Interval for Sending GPRS Packet

Command: W<password>,014,time interval(in unit of 10 seconds)

(MOVE Mode: vibration)

Example: W000000,014,00003

EDW-680T will send GPRS packet every 30 seconds in Move

mode(vibration)

Command: W<password>,114,time interval(in unit of 10 seconds)

(PARK Mode: No vibration ) Example: W000000,114,00012

EDW-680T will send GPRS packet every 120 seconds in Park

mode(no vibration)

W000000,014,00000 is "STOP GPRS".

For more information regarding of bulk configuration by USB cable please refer to < GPS Tracker Parameter Editor>.

#### 5.4 How to use external sensor

- 5.4.1 Connect external sensor with EDW-680T
- 5.4.2 Control center send related command to tracker unit to set the parameter of using external sensor, such as time interval of taking photo of CCD camera.
- 5.4.3 Receiving GPRS package which include detection data.

\_\_\_\_\_

For more info about how to use external sensor, Please refer to "Redview GTP GPRS communication Protocol for GPS Tracker"

# 6 Troubleshooting

| Problem: Unit will not turn on    |                                     |  |
|-----------------------------------|-------------------------------------|--|
| Possible Cause:                   | Resolution:                         |  |
| Wiring was not connected properly | Check and make sure wiring          |  |
|                                   | connection is in order.             |  |
| Battery needs charging            | Recharge battery                    |  |
|                                   |                                     |  |
| Problem: Unit will not respond to | SMS                                 |  |
| Possible Cause:                   | Resolution:                         |  |
| GSM antenna was not installed     | Make EDW-680T connected to          |  |
| properly                          | GSM network.                        |  |
| GSM Network is slow               | Wait for SMS. Some GSM networks     |  |
|                                   | slow down during peak time or       |  |
|                                   | when they have equipment            |  |
|                                   | problems.                           |  |
| Unit is sleeping                  | Cancel sleeping mode                |  |
| Wrong password in your SMS or     | Write correct password or SMS       |  |
| wrong SMS format                  | format                              |  |
| The SIM in EDW-680T has run       | Replace or top up the SIM card      |  |
| out of credit                     |                                     |  |
| No SIM card                       | Insert working SIM card. Check in   |  |
|                                   | phone that the SIM can send SMS     |  |
|                                   | message.                            |  |
| SIM card has expired              | Check in phone that the SIM can     |  |
|                                   | send SMS message. Replace SIM       |  |
|                                   | card if needed.                     |  |
| SIM has PIN code set              | Remove PIN code by inserting SIM    |  |
|                                   | in you phone and deleting the       |  |
|                                   | code.                               |  |
| SIM is warped or damaged          | Inspect SIM, clean the contacts. If |  |
|                                   | re-inserting does not help try      |  |
|                                   | another to see if it will work.     |  |
| Roaming not enabled               | If you are in a different country   |  |
|                                   |                                     |  |

\_\_\_\_

|                                          | your SIM account must have roaming enabled.                          |  |
|------------------------------------------|----------------------------------------------------------------------|--|
| Problem: SMS received starts with 'Last' |                                                                      |  |
| Possible Cause:                          | Resolution:                                                          |  |
| Unit does not have clear view of the sky | Move the antenna of the unit to a location where the sky is visible. |  |
| EDW-680T is in an inner place            | Wait for the target to come out                                      |  |
| Battery is low                           | Recharge the unit and the GPS will start working.                    |  |

# **7 SMS Command List**

(Remarks: \*\*\*\*\* is user's password, and the default password is 000000)

| Description  | nmunication Configuration  Command ,parameter and return      | Example                        |
|--------------|---------------------------------------------------------------|--------------------------------|
| Set ID       | W*****,010.ID                                                 | ,                              |
| Set ID       | 7 7                                                           | W000000,010,123456789          |
|              | Parameter: ID: must not over 14 digitals                      |                                |
| 0 1 4 5 11   | Return: Set SIM OK/ID W*****,011,APN,APNName,APN Password     | INCOCCO OLL CAMPET             |
| Set APN      | Parameter: APN: please contact SIM card supply for APN. The   | W000000,011,CMNET              |
|              | default APN is CMNET                                          |                                |
|              | APN Name: if no APN name, just leave empty                    |                                |
|              |                                                               |                                |
|              | APN password: if no APN password, just leave                  |                                |
|              | empty The total length of APN,APN name and APN                |                                |
|              | password is not over 54 characters                            |                                |
|              | Return: Set APN OK/APN ,APN name,APN password                 |                                |
| Set IP and   | W*****,012,IP, Port                                           | W000000,012,202.116.11.12,6800 |
| port         | Parameter: IP: xxx.xxx.xxx                                    | W000000,012,202.110.11.12,0800 |
| ροιτ         | Port: [1,65534]                                               |                                |
|              | Return: Set IP OK/IP,port                                     |                                |
| Set Time     | W******.014.Time interval                                     | W000000.014.00003              |
| Interval for | Parameter: Time interval: XXXXX should be in five digitals.   | 11000000,011,00000             |
| Sending      | XXXXX=00000, to close this                                    |                                |
| GPRS Packet  | function:                                                     |                                |
| in move      | XXXXX=00001~65535, time interval for                          |                                |
| Mode         | sending GPRS packet and in unit of 10 seconds.                |                                |
|              | Return: Set TM OK/Time interval                               |                                |
|              |                                                               |                                |
| Set Time     | W*****,114,Time interval                                      | W000000,114,00012              |
| Interval for | Parameter: Time interval XXXXX should be in five digitals and |                                |
| Sending      | in unit of 10 seconds.                                        |                                |
| GPRS Packet  | XXXXX=00000, to close this function;                          |                                |
| in park      | XXXXX=00001~65535, time interval for                          |                                |
| mode         | sending GPRS packet and in unit of 10 seconds.                |                                |
| Enable ping  | W*****,200,Switch                                             | W000000,200,1                  |
|              | Parameter: Switch =0: disable ping command                    |                                |
|              | Switch=1:enable ping command(default)                         |                                |
| Set DNS      | W00000,012,DNS domain ,Port                                   | W000000,012,xy.gicp.net,8000   |
| domain       | Parameter: DNS domain: max 16 characters                      |                                |
|              | Port: [1,65534]                                               |                                |

\_\_\_\_\_

| System Cor   | nfiguration                                               |                    |
|--------------|-----------------------------------------------------------|--------------------|
| Description  | Command ,parameter and return                             | Example            |
| Change the   | W*****,040,Prefer Time zone                               | W000000,040,-08    |
| time in all  | Parameter: Prefer Time zone: AXX, which is time differ to |                    |
| SMS          | Greenwich Mean Time .                                     |                    |
| feedback .   | A: + or -                                                 |                    |
|              | XX: 00~12                                                 |                    |
|              | The default time zone in SMS is Greenwich Mean            |                    |
|              | time .                                                    |                    |
| Reboot the   | W*****,991,RESET                                          |                    |
| device in 10 | Return: The device will reset in 10 mins                  |                    |
| mins         | Note: The RESET should be in capital                      |                    |
| Restore all  | W*****,991,199###                                         |                    |
| default      |                                                           |                    |
| parameter    |                                                           |                    |
| Change       | W*****,001,New password                                   | W000000,001,123456 |
| password     | Parameter : new password, which is 6 digital              |                    |

| Position & status & version reporting |                                                                 |                 |
|---------------------------------------|-----------------------------------------------------------------|-----------------|
| Description                           | Command , parameter and return                                  | Example         |
| Get current                           | W*****,000                                                      | W000000,000     |
| position                              |                                                                 |                 |
| Set interval                          | W*****,002,time interval                                        | W000000,002,001 |
| for                                   | Parameter: time interval of automatic report by SMS ,in unit of |                 |
| automatic                             | 1 min,from 001~999.When time interval is                        |                 |
| timed report                          | 000, will stop report position by SMS                           |                 |
| by SMS                                |                                                                 |                 |
| Get position                          | W*****,100                                                      |                 |
| with google                           |                                                                 |                 |
| map's                                 |                                                                 |                 |
| linkage                               |                                                                 |                 |
| Get IMEI                              | W*****,607                                                      |                 |
| Get firmware                          | W*****,600,.                                                    |                 |
| version                               |                                                                 |                 |

| Application Configuration |                                                            |                                 |
|---------------------------|------------------------------------------------------------|---------------------------------|
| Description               | Command ,parameter and return                              | Example                         |
| Configure the             | W*****,003,switch,1,telephone number                       | W000000,003,1,1,008675526030340 |
| 1 <sup>st</sup> phone     | Parameter: switch=0: disable the phone call feature        |                                 |
| number for                | Switch=1:enable the phone call feature .when sos button is |                                 |
| SOS button                | pressed, will call preset telephone                        |                                 |
| phone call                | Telephone number: max 16 digitals                          |                                 |
| Configure the             | W*****,103,telephone number                                | W000000,103,008675526030442     |
| 2 <sup>nd</sup> phone     | Parameter: telephone number: max 16 digitals               |                                 |
| number for                |                                                            |                                 |
| SOS phone                 |                                                            |                                 |
| call                      |                                                            |                                 |
| Add country               | W*****,502,*country code and district code XXX#            | W000000,502,*86#                |
| code, district            | Parameter: country code and district code                  |                                 |
| code to                   |                                                            |                                 |
| received                  |                                                            |                                 |
| telephone                 |                                                            |                                 |
| number when               |                                                            |                                 |
| SOS button is             |                                                            |                                 |
| pressed                   |                                                            |                                 |
| Add country,              | W*****,524,*country code and district code#                | W000000,524,*52#                |
| district                  | Parameter: county code and district code                   |                                 |
| number when               |                                                            |                                 |
| send feedback             |                                                            |                                 |

\_\_\_\_\_

| sms                           |                                                                                                    |                       |
|-------------------------------|----------------------------------------------------------------------------------------------------|-----------------------|
| Extend                        | W*****,008,ABCDEFG###                                                                                      | W000000,008,1000100   |
| Settings                      | Parameter: ABCDEFG                                                                                         |                       |
|                               | A=0, turn off the function of sending an SMS location report                                               |                       |
|                               | to the authorized phone number when it makes a call                                                        |                       |
|                               | to EDW-680T.                                                                                               |                       |
|                               | A=1, turn on the function of sending an SMS location report to the authorized phone number when it makes a |                       |
|                               | call to EDW-680T.                                                                                          |                       |
|                               | B=0, location data of NMEA 0183 GPRMC will be interpreted                                                  |                       |
|                               | into normal text for easy reading.                                                                         |                       |
|                               | For example:                                                                                               |                       |
|                               | Longitude = 114 degree - 04 cent -57.74 second                                                             |                       |
|                               | Latitude = 22 degree -32 cent -40.05 second <b>B=1</b> , location data complies with NMEA 0183 GPRMC       |                       |
|                               | protocol.                                                                                                  |                       |
|                               | For example:                                                                                               |                       |
|                               | \$GPRMC,072414.000,V,3114.3763,N,12131.3255,E,                                                             |                       |
|                               | 0.00,0.00,050805,*00                                                                                       |                       |
|                               | C=0, turn off the function to automatically hang up an                                                     |                       |
|                               | incoming call.  C=1, turn on the function to automatically hang up an                                      |                       |
|                               | incoming call after 4 - 5 rings.                                                                           |                       |
|                               | <b>D=0</b> , Turn off the function of sending an SMS when EDW-680T                                         |                       |
|                               | is turned on.                                                                                              |                       |
|                               | D=1, Turn on the function of sending an SMS to SOS                                                         |                       |
|                               | number when EDW-680T is turned on.                                                                         |                       |
|                               | E=0, reserved                                                                                              |                       |
|                               | E=1, EDW-680T shuts down automatically when the powervoltage lower than 3V.                                |                       |
|                               | F=0, Turn off the alert when EDW-680T enters GPS blind area                                                |                       |
|                               | F=1, Turn on the alert when EDW-680T enters GPS blind                                                      |                       |
|                               | area. SMS is to be sent to SOS number                                                                      |                       |
|                               | G=0, LED light works normally                                                                              |                       |
|                               | G=1, LED light stops flashing when EDW-680T working. ### is the ending character                           |                       |
|                               | (default value is: ABCDEFG=1000100 )                                                                       |                       |
| Output control                | W*****,020,port No., switch                                                                                | W000000,020,1,1       |
|                               | Parameter: Port No. =1, Out put 1                                                                          |                       |
|                               | =2, Output2                                                                                                |                       |
|                               | =3, Output3                                                                                                |                       |
|                               | =4, Output4                                                                                                |                       |
|                               | =5, Output5 Switch =0, to close the output                                                                 |                       |
|                               | =1, to open the output                                                                                     |                       |
| Delete all info               | W*****,503                                                                                                 |                       |
| store in flash                |                                                                                                    |                       |
| Enable/disable                | W*****,722,switch                                                                                          | W000000,722,1         |
| motion sensor                 | Parameter: switch=0: enable(default)<br>=1: disable                                                        |                       |
| Set degree of                 | = 1: disable<br>W*****,036,Degree                                                                          | W00000,036,090        |
| direct change                 | Parameter : degree , from 30~270 degree                                                                    |                       |
| tracking                      |                                                                                                    |                       |
| Set the text in               | W*****,033,1,text                                                                                          | W000000,033,1,help me |
| SOS alarm                     | Parameter : text: no more than 8 characters                                                                |                       |
| SMS Set current               | W*****,612                                                                                                 |                       |
| Set current telephone         | ,U12                                                                                                    |                       |
| number as the                 |                                                                                                    |                       |
| number to                     |                                                                                                    |                       |
| receive SOS                   |                                                                                                    |                       |
| alarm                         |                                                                                                    |                       |
| Set                           | W*****,431,sensitivity                                                                                     | W000000,431,1         |
| The sensitivity of microphone | Parameter: sensitivity=[1,4]<br>=1: mini sensible                                                          |                       |
| or microphone                 | = 1 . Hilli sensible<br>=4: max sensible                                                                   |                       |
|                               |                                                                                                    |                       |

\_\_\_\_\_\_\_

| Enable/disable                                                                                                    | W*****,210, switch                                                                                                    | T                     |
|----------------------------------------------------------------------------------------------------|----------------------------------------------------------------------------------------------------|-----------------------|
| voice                                                                                                    | Parameter: switch=0: disable voice wiretapping                                                                                                    |                       |
| wiretapping                                                                                                    | =1:enable voice wiretapping                                                                                                    |                       |
| Set threshold<br>of entering<br>sleep mode                                                                                         | W*****,026,threshold Parameter: threshold: when the device keep in park mode for more than preset threshold mins, enter sleep mode. In sleep mode, the GPS module will be turn off to save power  = [00,99] = 00:disable sleep mode                                                                                                    | W000000,026,20        |
| set time<br>interval of<br>automatically<br>picture taken<br>and picture<br>quality which<br>stored in SD<br>card                  | W*****,760,quality picture,time interval Paramter: picture quality: =1 :maxim level picture quality, which is 640*480 =2 : middle level picture quality, which is 320*240 =3 :minimum level picture quality ,which is 160*120 Time interval: time interval of taking picture=[5,999],in units of minutes mini time interval of taking picture is 5 mins . =0: stop take picture automatically, default value                                 | W000000,760,1,012     |
| set time<br>interval of<br>sending<br>picture and<br>picture quality<br>from tracker<br>to server by<br>GPRS                       | W*****,762,picture quality,time interval Parameters: picture quality: =1:maxim level picture quality, which is 640*480 =2: middle level picture quality, which is 320*240 =3:minimum level picture quality, which is 160*120 time interval: interval of taking picture and send picture to server via GPRS,=[10,999]. in units of minutes mini time interval of taking picture is 5 mins. =0: stop take picture automatically, default value | W000000,762,3,010     |
| set end time of journey info stored in SD card.after this SMS is send, the data in 10 mins before this time will be print on paper | W*****,536,MMDD,HHMM parameters: MM : month                                                                                                    | W000000,536,0618,1505 |
| Enable pulse<br>counter                                                                                                    | W*****,640,switch parameter:  switch =1: Enable Speed sensor =0: Disable speed sensor                                                                                                    |                       |
| Set parameter for speed sensor                                                                                                    | W*****,662, pulse number in 1 kilometer Parameter: pulse number in 1 kilometer=[0,99999]                                                                                                    | W000000,662,00400     |
| Enable OBD diagnostic                                                                                                    | W*****,050,switch Parameter: switch=0: disable OBD diagnostic =1:enable OBD diagnostic                                                                                                    | W000000,050,1         |

| Alerts Configuration |                                                                |               |
|----------------------|----------------------------------------------------------------|---------------|
| Description          | Command ,parameter and return                                  | Example       |
| Set                  | W*****,004,threshold                                           | W000000,004,1 |
| threshold of         | Parameter: threshold: when internal battery's voltage is lower |               |
| low power            | than threshold, will send low power alert by both              |               |
| alert                | SMS and GPRS                                                   |               |
|                      | Threshold=0: disable this feature(default)                     |               |
|                      | =1:send alert when battery voltage                             |               |
|                      | lower than 3.3V                                                |               |
|                      | =2: send alert when battery voltage                            |               |
|                      | lower than 3.4V                                                |               |

| Set<br>threshold of<br>overspeed<br>alert            | =3: send alert when battery voltage lower than 3.5V =4: send alert when battery voltage lower than 3.6V =5: send alert when battery voltage lower than 3.7V  W*****,005,threshold Parameter: threshold: when the vehicle speed higher than threshold; the device will send over speed alert by SMS and GPRS .The alert will be stored in SD card also. Threshold=00,disable this feature (default) =[01,20], the threshold is in unit of 10km/h | W000000,005,08<br>Explain: The threshold of over<br>speed alert is 80km/h |
|------------------------------------------------------|----------------------------------------------------------------------------------------------------|---------------------------------------------------------------------------|
| Set geo-<br>fence alert                              | W*****,006,radium of geo-fence alert Parameter: radium of fence, the point is current position Radium of geo-fence alert=00, disable =01, 30m =02, 50m =03, 100m =04, 200m =05, 300m =06, 500m =07, 1000m =08, 2000m                                                                                                    |                                                                           |
| Set<br>threshold for<br>motion<br>alarm              | W*****,041,threshold Parameter: threshold =0:Close motion alarm =1:in 30s,the vibration duration 0.1s =2: in the 30s,the vibration duration is 1s =3: in the 30s,the vibration duration is 10s  When the threshold is set to 2 and keep vibrating for 2s in unit of 30s,the device will send motion alarm by SMS and GPRS                                                                                                    |                                                                           |
| Enable buzz<br>when GSM<br>anti-<br>jamming<br>alarm | W******,042,switch Parameter: switch=1: enable buzz (default) =0: disable buzz In anti-jamming mode, when enable buzz command is set,the buzz will keep output until GSM signal recover or receive disable buzz command.                                                                                                    |                                                                           |

| Roaming profile setting |                                                    |                       |
|-------------------------|----------------------------------------------------|-----------------------|
| Description             | Command,parameter and return                       | Example               |
| Configure profile       | w*****,563,X,YYYYY,CCCCCCCCCCCCccccccccccccccccccc | w000000,7,46000,cmnet |
| Erase all profiles      | W*****,544                                         | w000000,544           |

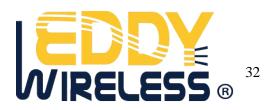